# **Compte rendu du séminaire des IAN Documentation02-03 juin 2022**

# Séminaire national des Interlocuteurs académiques pour le numérique en Documentation #IANDOC22

## «**Collaborations numériques interdisciplinaires et compétences transversales** »

organisé par l'Inspection Générale et par la Direction du Numérique pour l'Éducation

*Séminaire animé par Audrey Démonière-Rouvel et Juliette Filiol (DNE TN3)*

## **Jour 1 : jeudi 02 juin**

*Introduction par Elisabeth Carrara (IGEN)*

Mme Carrara nous remercie pour la qualité du travail mutualisé. Elle nous indique des pistes d'amélioration quant aux séances ou séquences publiées sur les sites académiques : **=> éviter les partages de séances « en kit» (ponctuelles et décrochée) et favoriser une réflexion intégrant les séances dans les parcours d'apprentissage.**

Les fiches saisies dans Edubase doivent préciser le contexte de la séance (identification du contexte et des éléments transférables) et penser l'inscription des séances dans le cadre d'un parcours de formation. Ceci pourra être utile à l'ensemble des professeurs documentalistes en termes d'efficacité. Cela leur permettra aussi d'assoir leur statut et, en même temps, d'en donner une meilleure visibilité.

## Plusieurs pistes pour cela, penser le parcours sur deux axes.

**Le premier, l'axe vertical** : le travail s'inscrit de l'amont vers l'aval, axe à valoriser, il est important de souligner quelles sont les compétences travaillées, ce que cela ajoute aux « déjà là » de l'élève, préciser l'attendu, les pré-requis, et envisagerles séances dans le prolongement. Dans l'idéal, se poser la question de la transférabilité des compétences.

**Le second, l'axe horizonta**l : séquences et séances pensées par niveau de classe, les séances s'ancrent dans un projet d'établissement, dans une politique documentaire, dans des progressions collectives (type EMI, parcours éducatifs ), elles font parties de ce qui est travaillé par l'ensemble de l'équipe pédagogie. Il faut envisager la cointervention mais pas seulement, et penser à ce que font les enseignants dans leur progression disciplinaire pour être en cohérence.

Enfin, f**ormer à la pédagogie lors de ces séances en insistant sur les gestes professionnels** notamment de tissage (articulation entre les différentes unités de la leçon en vu d'améliorer la compréhension et la mémorisation) est bénéfique à tous.

On peut, par exemple, s'appuyer sur [l'entonnoir de Marc Prouchet](http://www.ac-grenoble.fr/ien.paysderomans/wordpress/wp-content/uploads/2018/04/Entonnoir-M.Prouchet-sch%C3%A9ma+texte-version-ML.pdf) (présentation de trois moments phares de la séance : l'entrée de séance, la réalisation de la tâche, la sortie de séance.).

**L'évaluation doit être inscrite dans le parcours** : identifier clairement les compétences et annoncer ce qui doit être acquis. Concernant l'évaluation des compétences en EMI ou en info-documentation, il peut être nécessaire d'aider les collègues enseignants qui sont moins familiers de ces compétences.

**Faire un récapitulatif** à la fin de la séance sur ce qu'ils ont appris, ce qu'ils doivent retravailler et ce qu'ils doivent poursuivre serait précieux.

Le professeur documentaliste peut, doit être acteur du projet pédagogique. Mme Carrara précise que les séances et séquences peuvent être **à l'initiative** des professeurs documentalistes. Etre force de propositions, ne pas seulement répondre à une sollicitation des professeurs de discipline, elle précise que le pilotage de l'EMI relève de la mise en oeuvre par le professeur documentaliste et doit s'inscrire dans la politique documentaire de l'établissement. Cette dimension souligne-t-elle est à valoriser.

Pistes à explorer : Grand Oral,Parcours EMI, s'appuyer sur le socle de compétences et de culture, sur les politiques documentaires, sur une progression interne et collective.

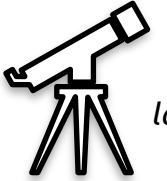

*Point carrière. « La création d'une inspection propre à la discipline Documentation n'est pas à l'ordre du jour. Une telle création va de pair avec la création d'une agrégation. Aucune n'est à l'étude pour le moment. Concernant la documentation, trop peu d'étudiants sont issus des SIC. »*

*Intervention de Émilie Van Rangerthem et Richard Galin (DNE TN3)*

Mme Van Rangerthem, *cheffe de projet, responsable des usages pédagogiques et de l'animation du réseau des experts du 2d degré – Bureau de l'accompagnement des usages et de l'expérience utilisateur*

Elle nous présente la DNE et les différents réseaux (1er degré, 2nd degré, réseau TED-i, eTwinning), et nous informe des nouveaux réseaux à venir : Conseillers Pédagogiques Départementaux du numérique et création des référents Expérience Utilisateur (UX). Elle souligne la volonté de développer le réseau utilisateur et précise les enjeux suivants :

- la nécessité d'outiller
- l'appel à projets hybridation lycée
- la réflexion autour d'une plate-forme commune, une seule entrée ?
- la question des études et enquêtes d'évaluation, comment évaluer les dispositifs numériques?

M Galin, chef de projet EMI et culture numérique à la DNE, à propos du réseau IAN, nous informe d'un uniformisation des missions des IAN en 1O points, 10 missions. Ces missions sont en cours d'élaboration et de réflexion, elles nous seront précisées plus tard.

Il nous informe aussi de la **création des IAN-EMI et de Référents EMI (REMI)** en académie.

Paul Mathias a d'ores et déjà communiqué auprès des DANE cette information, le recrutement est en cours. Les IAN-EMI peuvent être recrutés parmi toutes les disciplines.

Richard Galin est en charge avec Christophe Caron du [dossier TEDi](https://www.education.gouv.fr/ted-i-travailler-ensemble-distance-et-en-interaction-326458), il l'évoque brièvement.

*« TEDi permet de bénéficier gratuitement de dispositifs innovants de télé-éducation inclusive, grâce à des systèmes de télé présence robotisés (STPR). »*

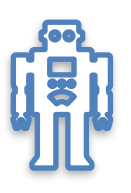

Il s'agit de permettre aux élèves bénéficiaires d'être présents en classe, depuis l'hôpital ou leur domicile, par l'intermédiaire d'un robot leur permettant d'interagir avec leurs camarades et professeurs.

Ce projet est lancé depuis 2020 dans l'académie de Poitiers. Elle a bénéficié d'une livraison anticipée de systèmes de télé-présence robotisés et a participé à la formalisation des outils.

## *Interventions référents TraAM*

**Rappels sur les TraAM :** nouvelle maquette, N1/N2, en effet les TraAM sont maintenant déployés sur deux années. Une année N1, d'échanges, réflexions, mise en oeuvre et rédaction des scénarios pédagogiques ayant pour finalité l'inscription des fiches dans Edubase. Puis une année N2, consacrée à la poursuite des réflexions, exécution des scénarios et surtout création et publication de parcours M@gistère supports de formation conçus pour l'accompagnement et la valorisation des scénarios.

## **Nouveautés en académie** :

Versailles [« GUIDE PRATIQUE POUR UNE MISE EN OEUVRE CONCERTÉE D'UNE ÉDUCATION AUX MÉDIAS](https://view.genial.ly/62587d300b3e740018445693)  [ET À L'INFORMATION »](https://view.genial.ly/62587d300b3e740018445693)

Ce guide pratique, réalisé par les collègues de Versailles, a pour vocation d'identifier les leviers favorisant le **déploiement de parcours EMI** cohérents et complémentaires impliquant l'ensemble de la communauté éducative.

Guide issu d'entretiens avec des personnels de direction, des professeurs documentalistes et des professeurs de discipline .

S'appuyer sur deux leviers évidents pour concevoir un progression :

- Lien entre EMI et approches informationnelles
- Lien entre EMI et politique documentaire, projet d'établissement ou contrat d'objectifs.

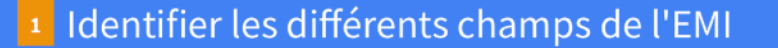

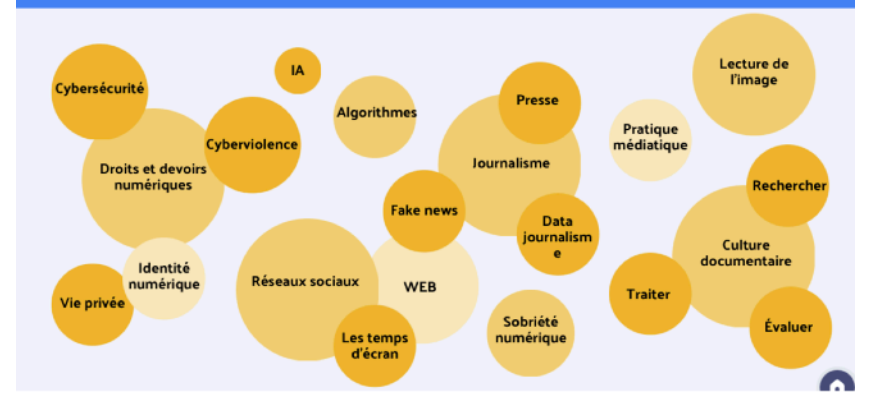

## Créteil (Ian-Doc Ludivine Sari-Hassoun)

**Témoignage** sur le parcours M@gistère de l'académie de Créteil. Elaboration d'un Livret d'accueil du prof-doc (non accessible au national).

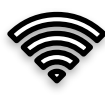

Possibilité de consulter le [Parcours Magistère de l'académie de Nice](https://magistere.education.fr/ac-nice/enrol/index.php?id=9236) (Ian-Doc Elsa Riquier) qui est ouvert à tous. Entrée dans le métier : professeur.e documentaliste en EPLE - académie de Nice

Rappel des contraintes et préconisations pour construire un parcours en ligne : « Création longue et laborieuse »

- Etablir un bilan de l'existant (investiguer sur les autre parcours M@gistère)
- Prévoir un calendrier, une évaluation du parcours, des actualisations fréquentes

- Créer un scénario pédagogique, des activités interactives, des feedback (varier les ressources : audio-visuelles, textuelles...)

- Avoir une charte graphique, des logos et des icônes personnalisés
- Séquencer et indiquer le timing indicatif par activité

- Promouvoir le parcours (il est difficile parfois de contacter les contractuels qui n'ont pas encore de boite académique)

- Le rendre accessible au national éventuellement

#### *[Autoformation sur M@gistère](https://magistere.education.fr/ac-versailles/enrol/index.php?id=16980%20https://magistere.education.fr/ac-versailles/enrol/index.php?id=15911)*

**Mutualiser avec M@gistère , exemple de l'académie de Guyane (Ian-Doc Daniela Brun)** Création d'un parcours dédié à la collecte de toutes les productions, achevées ou non, issues de tous les stages et réunions de travail (type GTL) .

Ni un doublon d'Edubase, ni de TRIBU, un **bac à sable informel** pour déposer, prendre, s'inspirer librement sans contrainte de catalogage ou d'indexation, de formalisation ou de jugement.

Pourquoi dans M@gistère ? Car la recherche se fait en plein texte sur chaque ressource et non dans la fiche d'indexation comme dans les deux autres espaces.

Prise de conscience que partager un bout de documents parfois suffit à déclencher un désir de produire sa propre ressource.

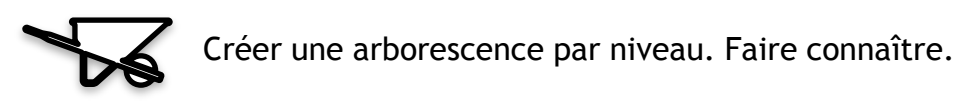

## **Jour 2 : vendredi 03 juin**

Audrey Démonière-Rouvel et Juliette Filiol, expertes auprès de la DNE rappellent leurs missions, et introduisent Olivier Pingal (DNE TN3), professeur d'histoire et géographie, expert aux usages pédagogiques, spécialité Edubase.

## *Intervention à propos d'Édubase*

Olivier Pingal nous fait un point sur Edubase : 655 scénarios indexés en documentation

- Edubase, c'est 13 disciplines et 12000 scénarios
- scénarios relevant des TraAM : 24,3 % du total
- scénarios publiés en 2022 en documentation : 21,7 % du total
- En [documentation](https://edubase.eduscol.education.fr/recherche?%20q=&discipline%5B%5D=Documentation), aucun antérieur à 2010

Concernant les mots-clés utilisés pour les scénarios Documentation on trouve : TraAM (159), EMI (145), CDI (87)

Olivier Pingal rappelle la possibilité de créer des mots-clés et quelques règles à respecter en ce qui concerne l'indexation :

titre / Description URL ressource (site académique)/ Niveau / Thème Prgme Domaines et compétences CRCN sont **des champs obligatoires**

- titre : 120 caractères et doit être explicite
- ne pas mentionner les informations contenues dans les autres champs
- la mention « TraAM » doit être dans le titre ou dans les mots clés
- auteur = académie, par défaut
- CRCN, ne pas oublier de lister les domaines
- publier et communiquer sur les réseaux avec le #Edubase pour valoriser

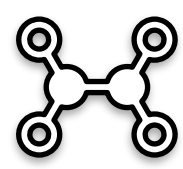

*Envisager l'installation d'un portlet depuis le site académique vers Edubase pour accéder directement aux fiches EMI et info-doc. Un portlet est une application informatique que l'onpeut placer dans un portail web, qui sert alors de conteneur.*

## *Intervention des experts :*

*Comment créer des dynamiques et des croisements entre les disciplines?*

Cyril Michau et Nicolas Lemoine, Experts IAN-Mathématiques **Comment travailler en interdisciplinarité en maths ?**

[Sacs à math](https://lesmathsenscene.fr/2021/les-sac-a-maths/) **:** mise à disposition de tote bag au CDI contenant des livres documentaires,

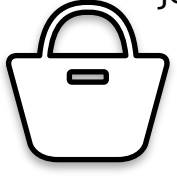

jeux de sociétés, fiches plastifiées…pour faire entrer les maths dans les familles.

Différents supports possibles pour des énigmes, des biographies, de la lecture. Introduction de QR codes, valorisation de ressources peu utilisées… Le tout à emprunter.

## **Fake news, Maths et EMI : le faux saut dans une piscine éloignée.**

Travailler sur la parabole impossible de l'homme qui se propulse à 15 mètres de distance dans une petite piscine. L'investigation scientifique permet de déconstruire la vidéo.

#### **[Illustration](https://letourduweb.fr/un-incroyable-saut-dans-une-piscine-qui-fait-le-tour-du-web/)**

## *Interventions : évaluation des compétences numériques PIX et CRCN*

Si PIX est entré dans le langage courant dans les établissements, le CRCN reste parfois méconnu.

[Outil pour le valoriser en documentation](https://view.genial.ly/5e3adc296bbd27220c7ffe18/presentation-crcn) -Magali Lesince - Limoges => correspondances CRCN-EMI-Cycle 4 et CRCN et matrice EMI.

## **L**'**Applix EMI -Reims**

Intégrée à l'ENT, cette application est destinée aux enseignants et aux élèves de collège ou de lycée dans le cadre de la préparation à la certification Pix, des cours de SNT, d'EMI (Education aux Médias et à l'Information) ou d'info-documentation. Elle contribue au développement des compétences du CRCN. (cadre de référence des compétences numériques).

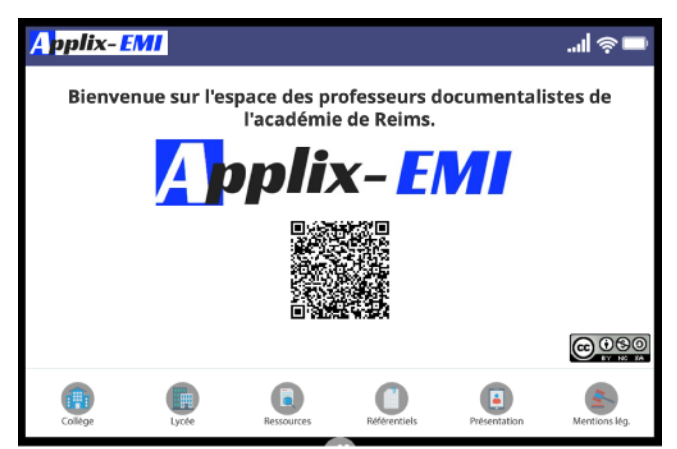

## [Applix](https://ac-reims.monbureaunumerique.fr/emi-applix/)

C'est un outil d'enseignement pour les professeurs car elle met à disposition de nombreuses ressources et outils pédagogiques adaptés aux élèves.

## **Pépites PIX par Caroline Jan (Ian-Doc Versailles)**

## *Travailler les compétences numériques sur son smartphone - académie de Versailles-GEP (groupe d'expérimentation pédagogique)*

Ressource inspirée du fastlearning (pédagogie « nuggets » : apprentissage en format court, voire très court, proposant des micro-contenus très adaptés à l'ère digitale et surtout à la génération mobile).

## Etude de Standford (fastlearning) :

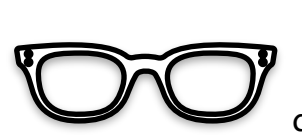

Lafleur France, Grenon Vincent & Samson Ghislain (Éds). (2019). *Pratiques et innovations à l'ère du numérique en formation à distance : Technologie, pédagogie et formation*. Québec : Presses de l'Université du Québec. ISBN : 978-2-7605-5173-2. 30 €

Détail de <u>l'article</u> sur le site académique de Versailles.

Pour aller plus loin https://documentation.ac-versailles.fr/spip.php?article656

## *Comment s'appuyer sur l'utilisation du smartphone pour accompagner les élèves et développer des compétences numériques au CDI ?*

CDI : lieu des apprentissages protéiformes, lieu du temps informel sans heures dédiées à l'enseignement.

Le GEP propose l'accès à un génial. Ly réutilisable comportant 39 pépites (capsules de micro Learning).Possibilité de collaborer pour l'enrichir.

[Pépites utilisables](https://view.genial.ly/6098ff8f9fb3a30d24dc40e6/guide-les-pepites) en autonomie ou à intégrer à un scénario pédagogique.

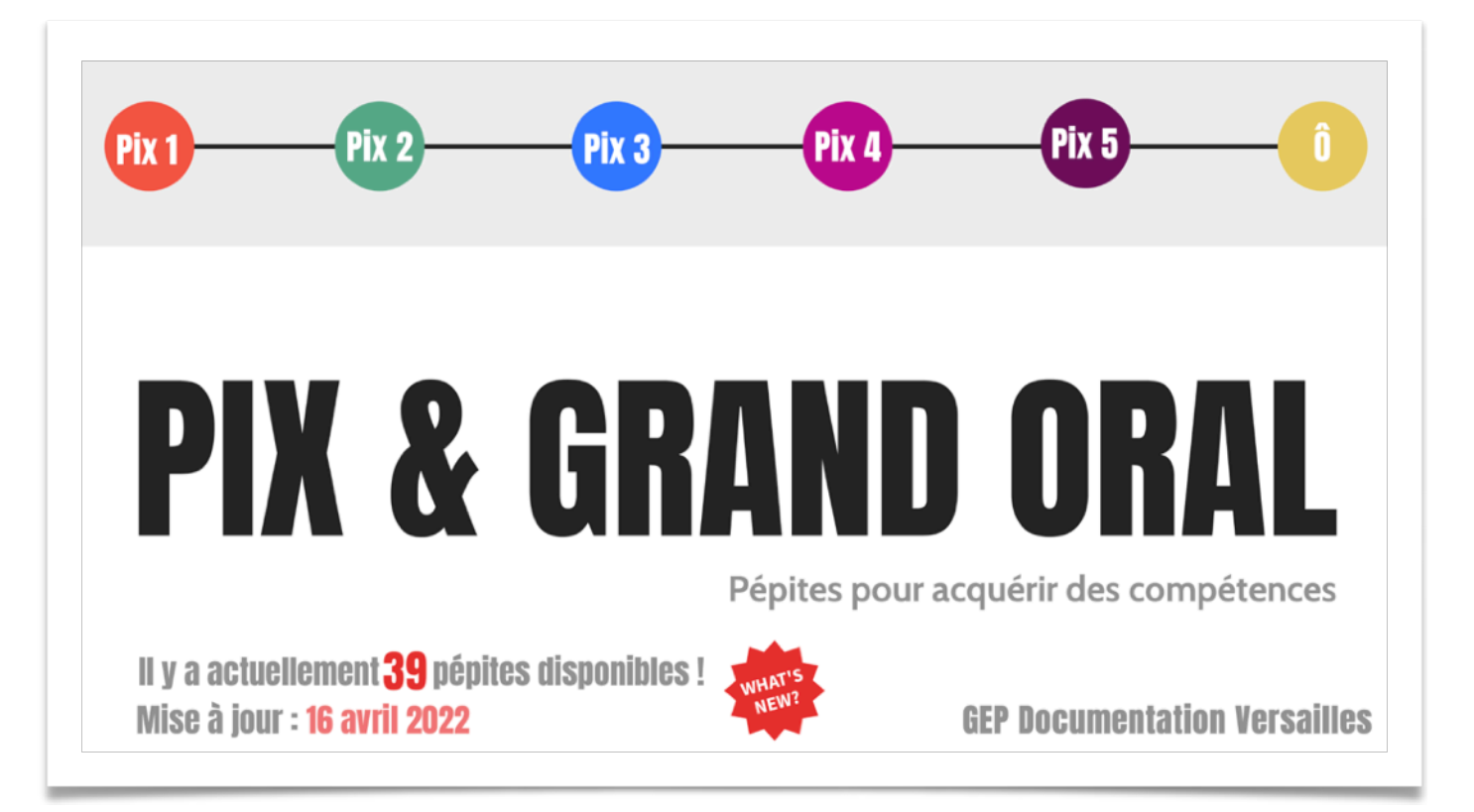

#### *Prolongement:*

*Lors du séminaire, Mme Elsa Pujos (Ian Doc Bordeaux) et moi-même avons échangé sur nos projets. Nous envisageons de proposer, au sein de la grande Région Aquitaine, de mutualiser en ce qui concerne PIX et éventuellement les « pépites pix » que nous pourrions produire (sur le modèle de ce que l'académie de Versailles propose). L'idée est de f aire en sorte de créer, partager et publier des capsules de micro learning sur des thèmes précis afin de mobiliser et accompagner la certification PIX des élèves.*

> Marie Courtecuisse - IAN Documentation pour l'académie de Poitiers Juin 2022 Compte rendu collaboratif entre Poitiers et Bordeaux. *Gratitude et reconnaissance.*